## Comparison of JExcel Editions

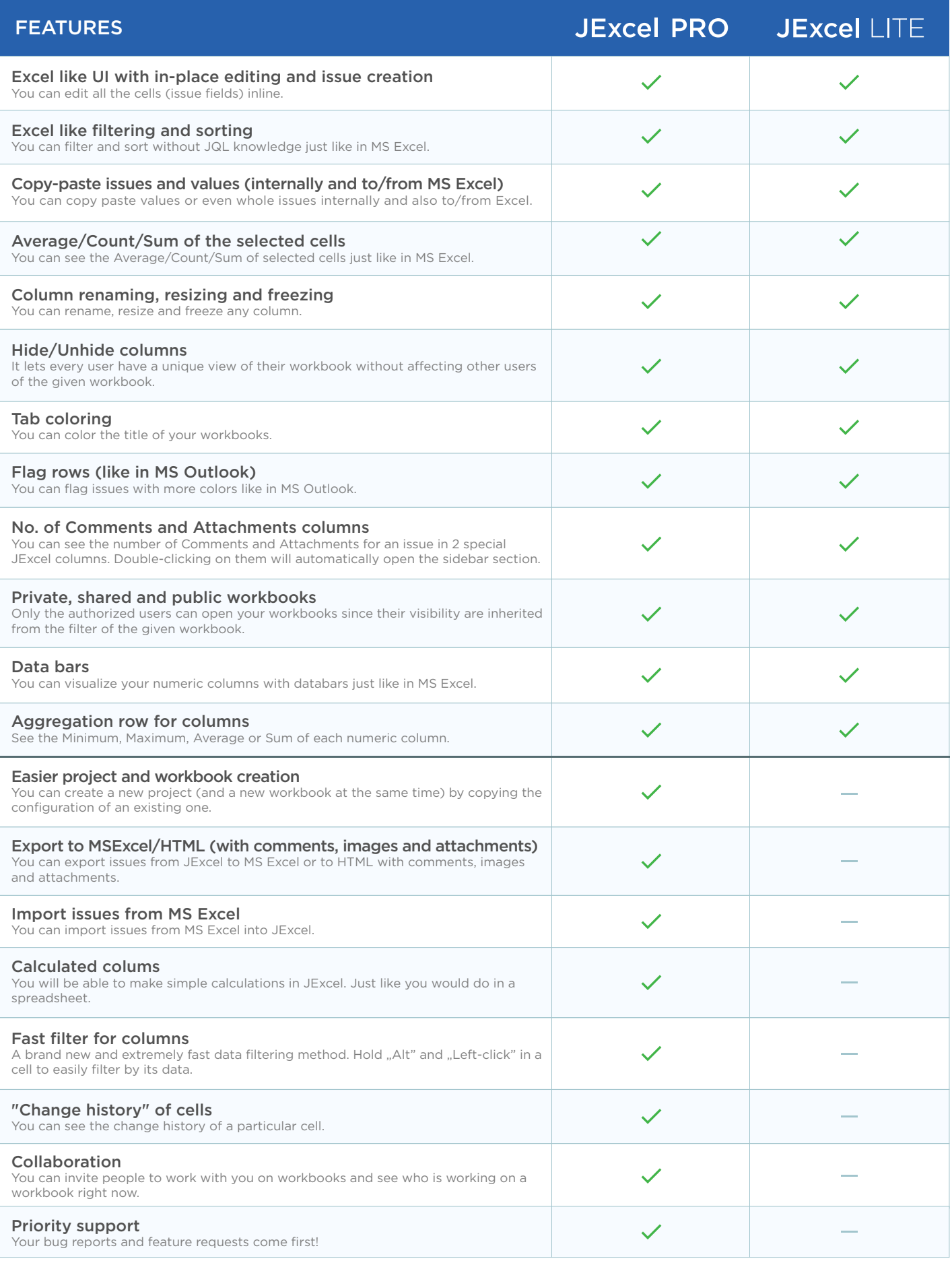

Try or Buy

MORESIMP